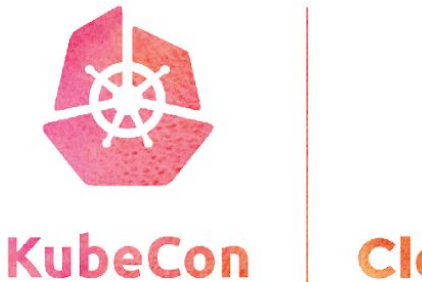

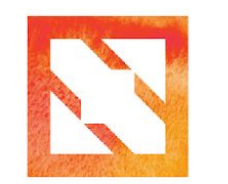

**CloudNativeCon Europe 2019** 

# **Argo Rollouts**

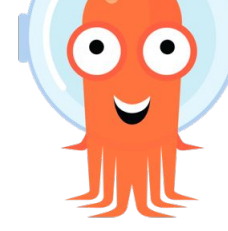

How Intuit Does Canary and Blue Green Deployments with a k8s Controller

### **Overview**

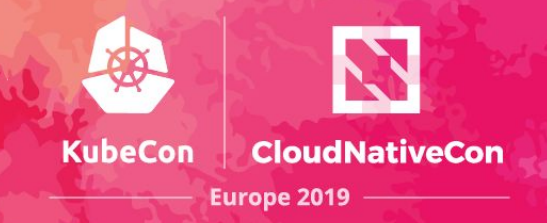

- Intuit background
- Problem
- Options
- Final solution
- Demo!
- What's next

### **Who are we**

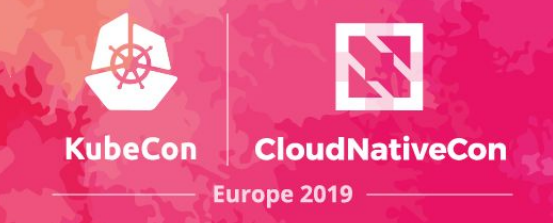

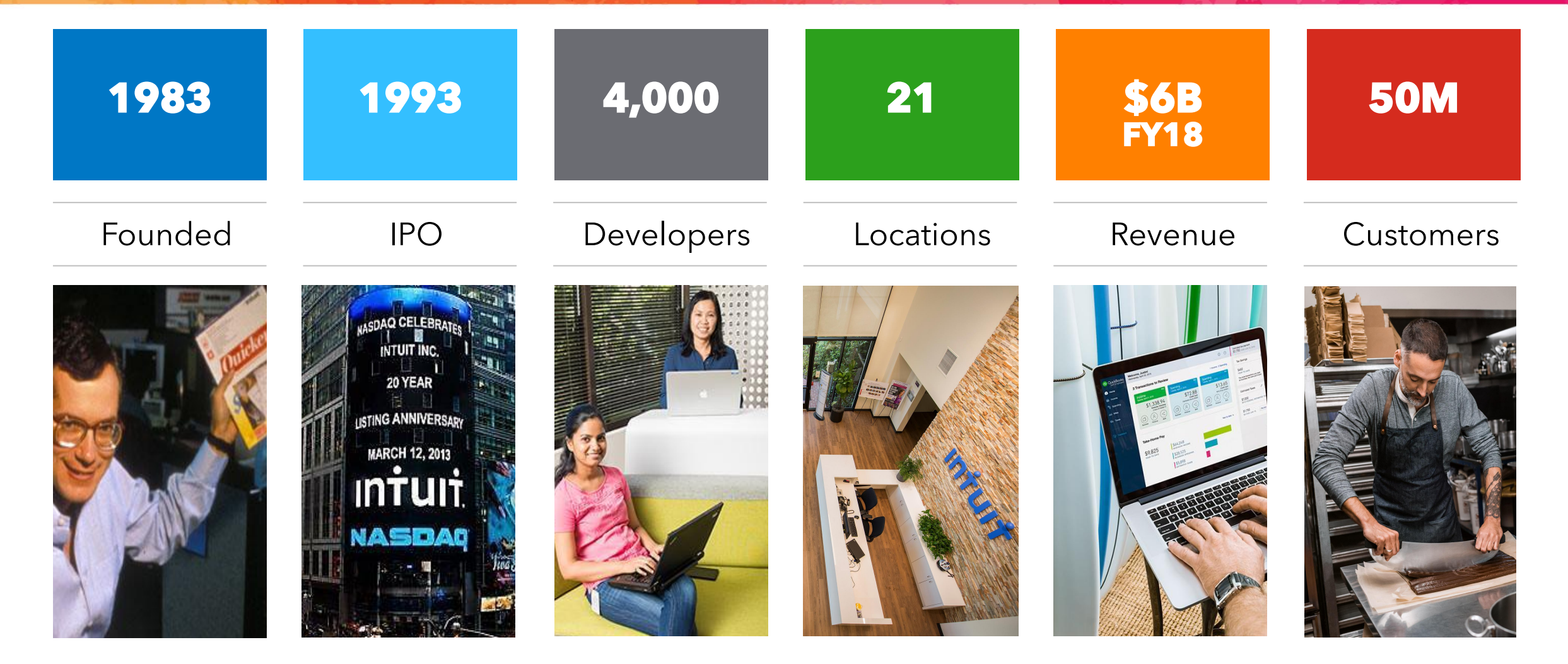

**Intuit** 

### **Kubernetes at Intuit (1 year)**

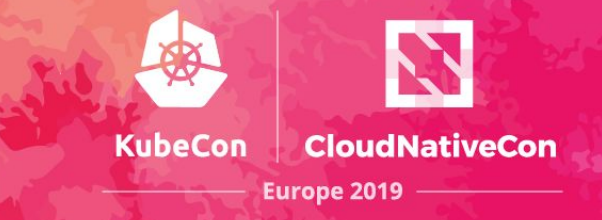

#### **Cumulative Applications Over Time**

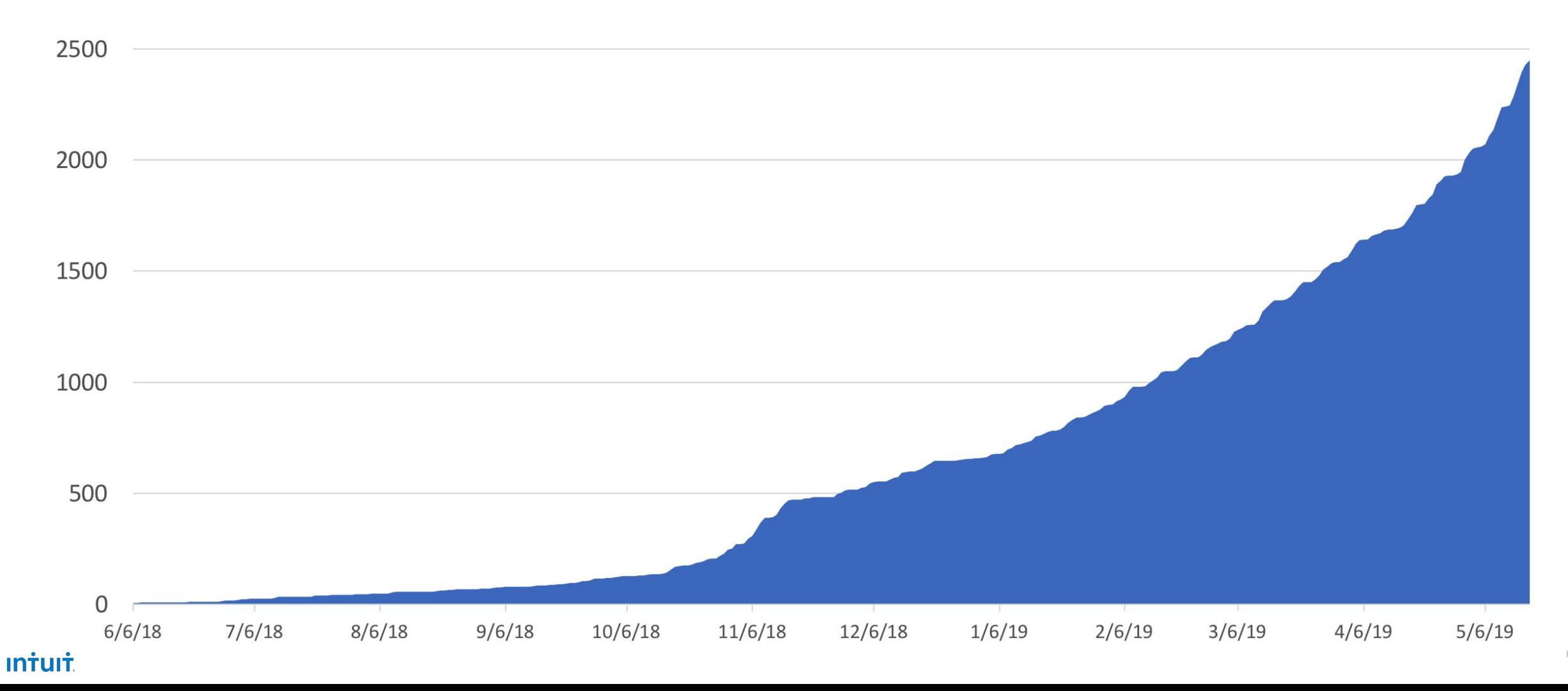

### **Intuit Developer Platform (Modern SaaS)**

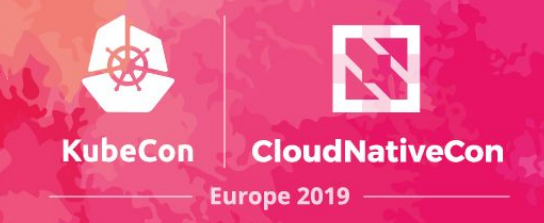

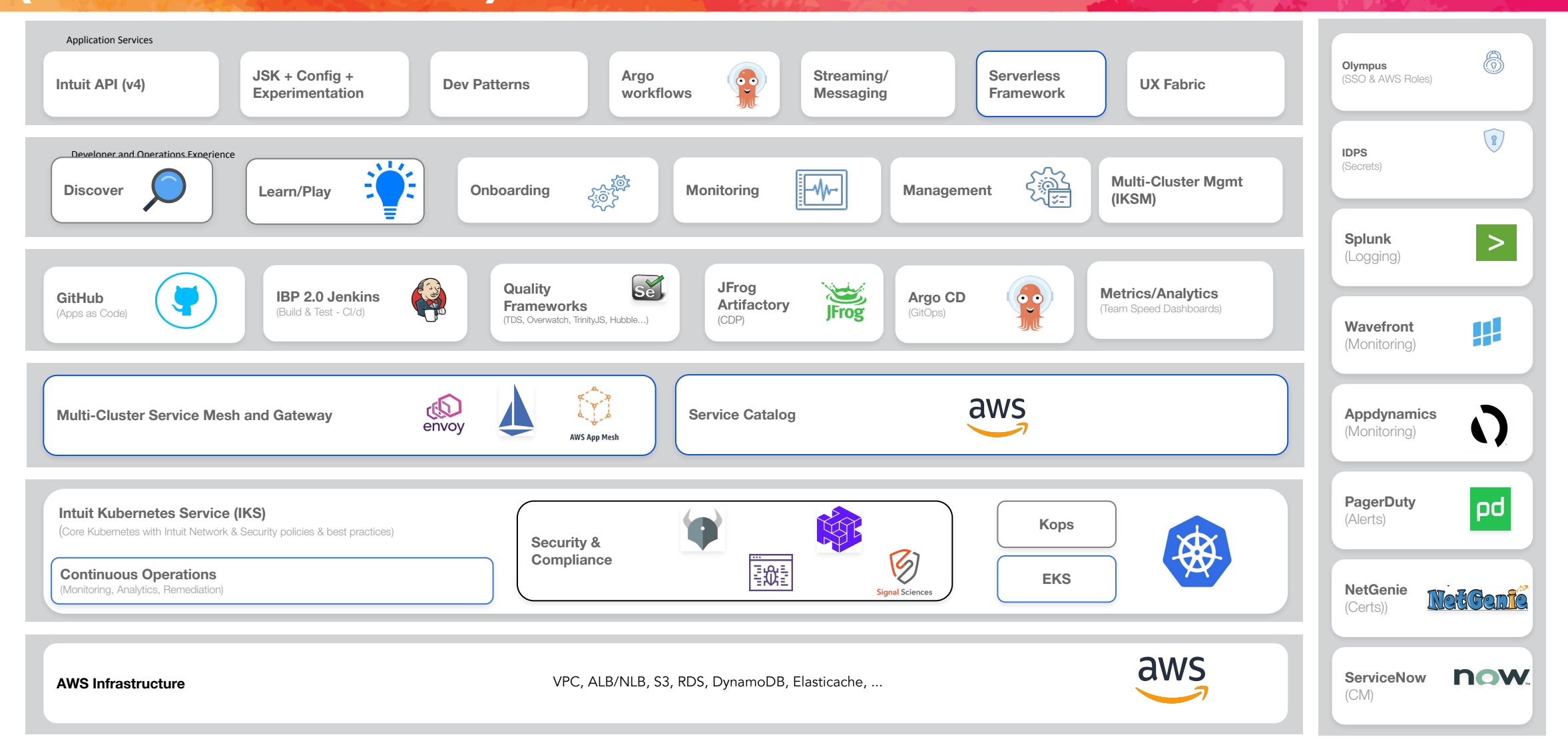

# **Some Intuit Statistics**

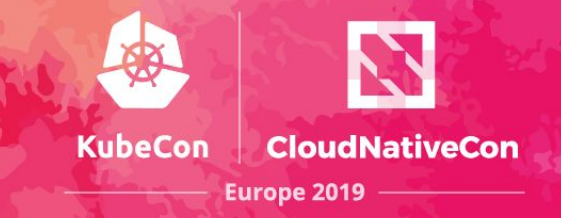

#### **Intuit**

- 4 business units
- 30 business segments
- 1,200+ developers using Kubernetes

#### **Kubernetes**

- 120+ clusters (Intuit managed)
- 3,200 nodes
- 25,000 cpu cores
- 2,400 namespaces
- 27,000 pods
- **• 1,300 deploys a day**

# **K8S Deployment Strategies**

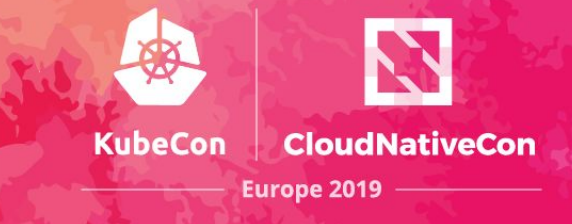

### Recreate

Version A is terminated then version B is rolled out.

### Rolling Update

Version B is slowly rolled out and replacing version A.

#### ? Blue/Green

Version B is released alongside version A, then the traffic is switched to version B.

#### ? Canary

Version B is released to a subset of users, then proceed to a full rollout.

#### ? A/B testing

Version B is released to a subset of users under specific condition.

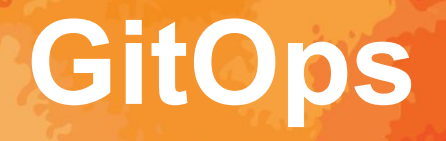

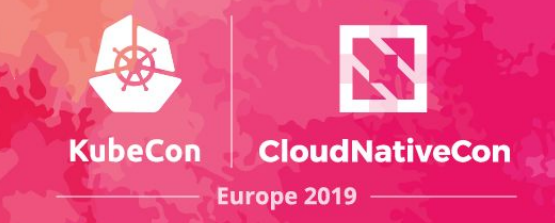

#### **What:**

• Git as single source of truth of the desired state of your infrastructure and apps

#### **Why:**

- Observability
- Auditability & compliance
- Consistent rollback process
- Facilitates disaster recovery
- Developer-centric
- Perfect fit for Kubernetes declarative manifests

#### **How:**

• Argo CD

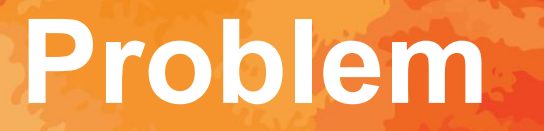

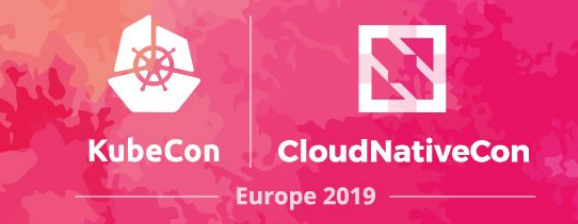

### **How to implement Blue-Green/Canary using GitOps?**

- No built-in support for Blue-Green/Canary in K8S
- GitOps is declarative, Blue-Green/Canary are imperative
- Integration with CI tools

# **Attempt 1: Jenkins scripting**

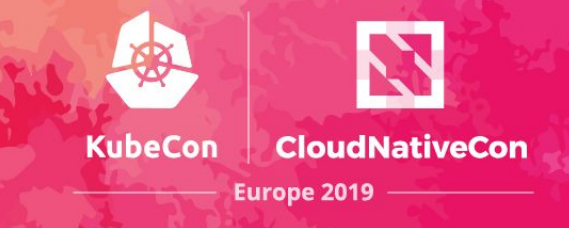

### **Except...**

- Did not fit our GitOps model
- Not idempotent
- Extremely brittle (lots of assumptions and edge cases)
- Jenkins requires K8S credentials to deploy (risky!)
- Painful to set up
- and more...

### **Attempt 2: Deployment Hooks**

### **Except...**

- Still not idempotent and not transparent
- Requires a lot of work to start using it
- Still not following GitOps

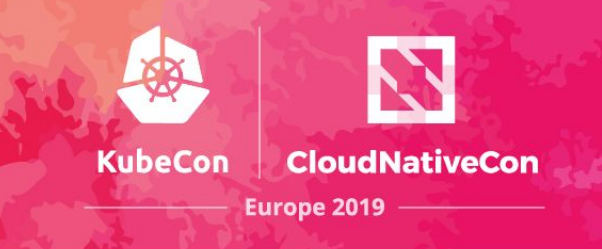

# **Attempt 3: Custom Controller**

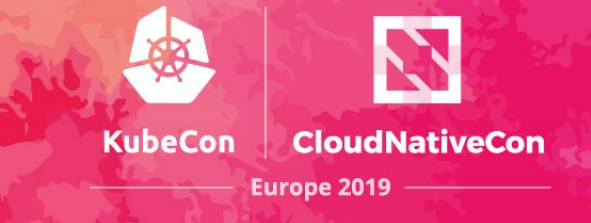

### **Argo Rollouts Design Considerations**

- Codifies the deployment orchestration in the controller
- GitOps-friendly (idempotent)
- Runs inside the K8S cluster
- Easy adoption and migration from deployments
- Feature parity with deployments

# **Introducing Argo Rollouts**

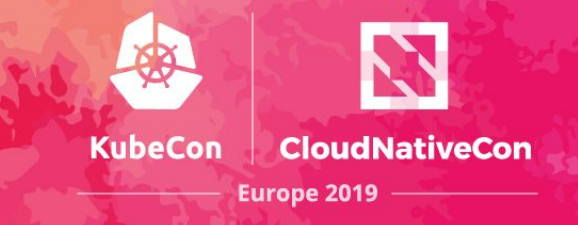

- An advanced open-source K8S deployment controller
- Kubernetes-native

**Intuit** 

• Supports Blue-Green & Canary deployments

<https://github.com/argoproj/argo-rollouts>

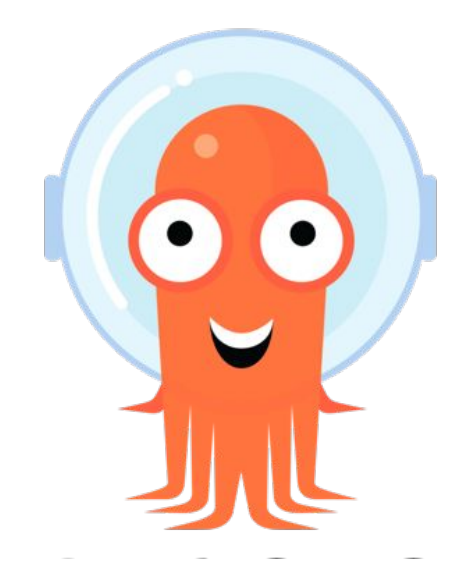

### **How it works**

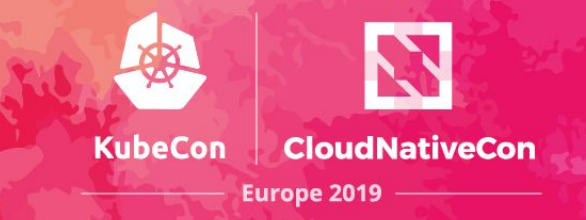

- Handles ReplicaSet creation, scaling, and deletion
- Single Desired State as a Pod Spec
- Support manual and automated promotions
- Integrates with HPA

### From Deployment to Argo Rollout

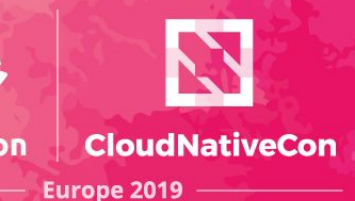

**apiVersion**: apps/v1 argoproj.io/v1alpha1 **kind: <del>Deployment</del> R**ollout **metadata**: **name**: exciting-app **spec**: **replicas**: 10 **selector**: **app**: exciting-app **template**: **metadata**: **labels**: **app**: exciting-app **spec**: **containers**: - **name**: exciting-app **image**: example/hello-world  **strategy**: **...**

# **Blue-Green Strategy**

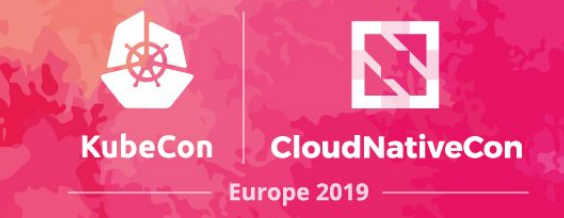

**apiVersion**: apps/v1 argoproj.io/v1alpha1 **kind: <del>Deployment</del> Rollout metadata**: **name**: exciting-app **spec**: **replicas**: 10 **selector**: **app**: exciting-app **template**: **metadata**: **labels**: **app**: exciting-app **spec**: **containers**: - **name**: exciting-app **image**: example/hello-world **strategy**: **blueGreen**: **activeService**: active-svc **previewService**: preview-svc # optional **previewReplicaCount**: 1 # optional **autoPromotionSeconds**: 30 # optional **scaleDownDelaySeconds**: 30 # optional

- Manages an active and preview Services' selector to provide a service-level cutover
- Sizing control over preview environment
- Manual or automatic promotion

### **Canary Strategy**

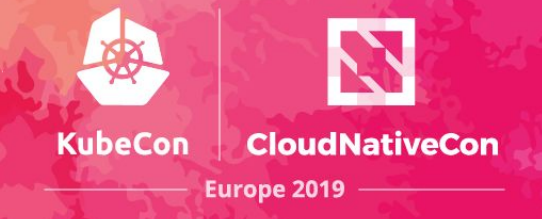

**apiVersion**: apps/v1 argoproj.io/v1alpha1 **kind: <del>Deployment</del> Rollout metadata**: **name**: exciting-app **spec**: **replicas**: 10 **selector**: **app**: exciting-app **template**: **metadata**: **labels**: **app**: exciting-app **spec**: **containers**: - **name**: exciting-app **image**: example/hello-world **strategy**: **canary**: **maxSurge**: 10% **maxUnavailable**: 1 **steps**: - **setWeight**: 10 *#percentage* - **pause**: **duration**: 60 *# seconds*

- Declarative Promotion
- No Service modification
- Traffic Split based on replica ratio between versions of an application
- Superset of Rolling Update Strategy

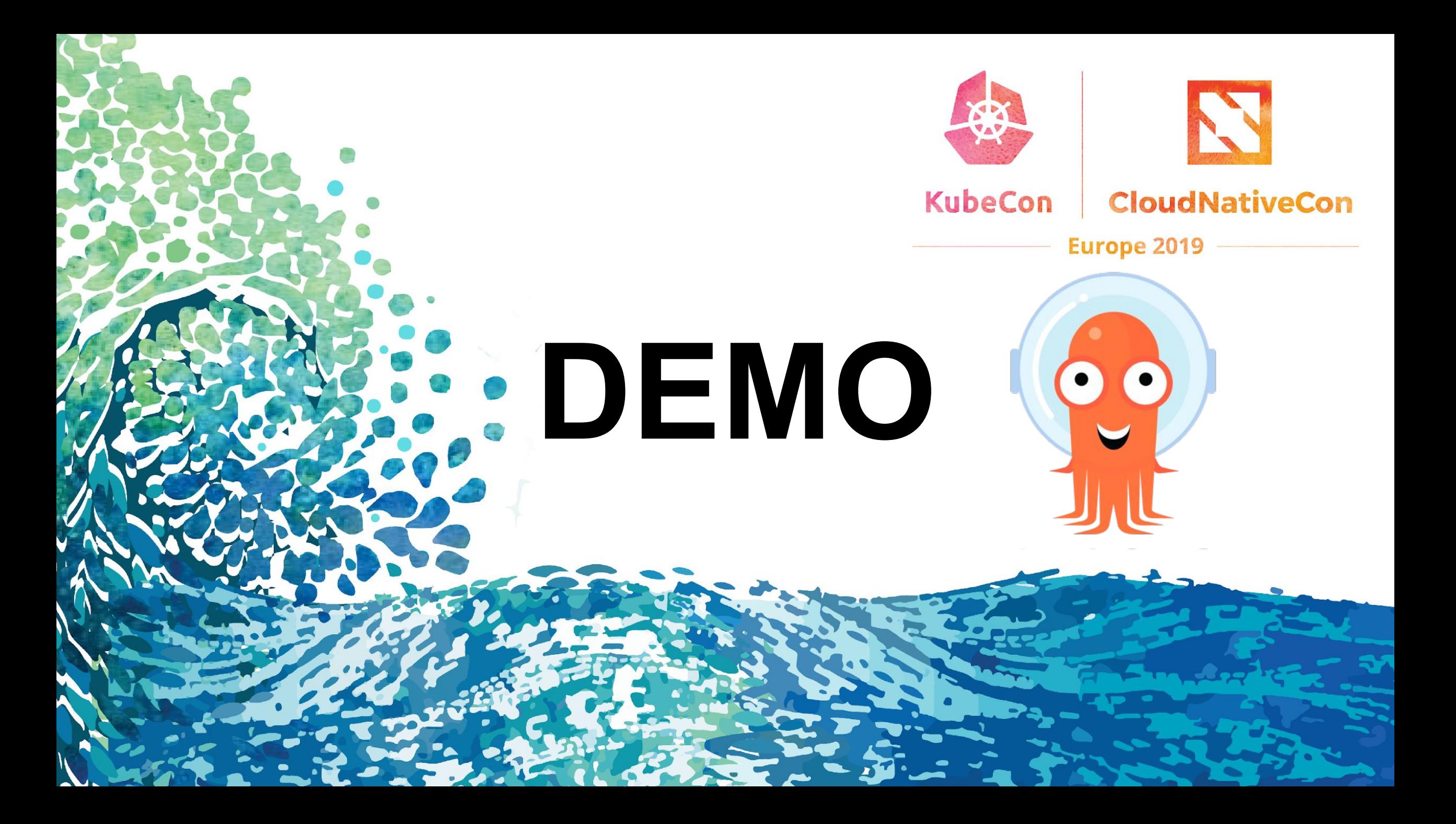

### **What's next?**

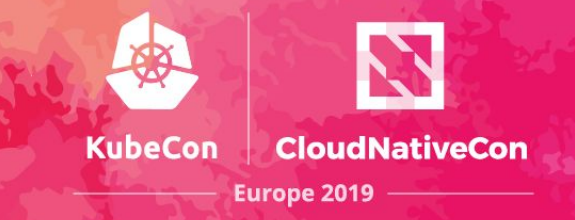

- •Decision-based Promotion CRD
- •Service Mesh integration
- •A/B testing, experimentation strategies

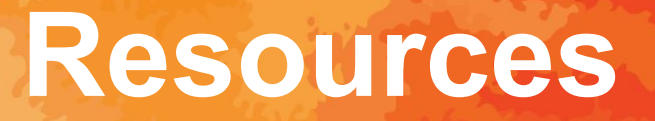

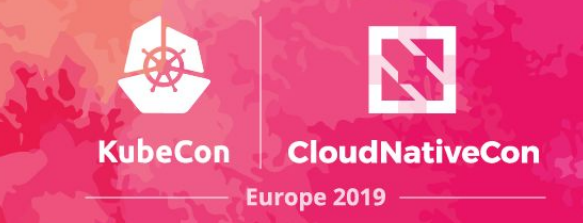

- Argo Rollouts: <https://github.com/argoproj/argo-rollouts>
- •Argo CD: <https://argoproj.github.io/argo-cd/>
- Intuit Careers: <https://careers.intuit.com/>

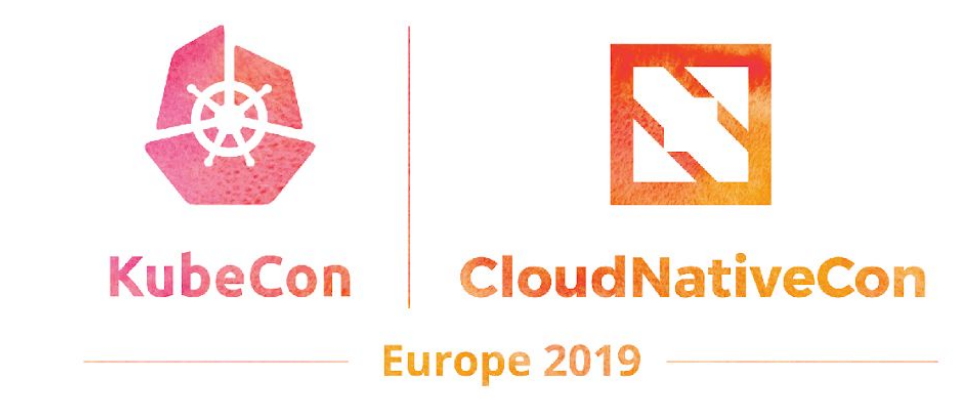

# **Thank you!**